## **Deduzione dell' Articolo 11**

Il presente prospetto deve essere compilato da tutti i soggetti (esclusi quelli tenuti alla compilazione del quadro IK) che hanno usufruito delle deduzioni disposte dall'articolo 11, ad esclusione della deduzione di cui al comma 4-bis del citato articolo 11.

I dati, che devono essere inseriti nei campi gialli, vengono riportati sia nel quadro IS sia nel relativo rigo di destinazione dei quadri contabili Irap, come descritto nella colonna "Rigo di destinazione".

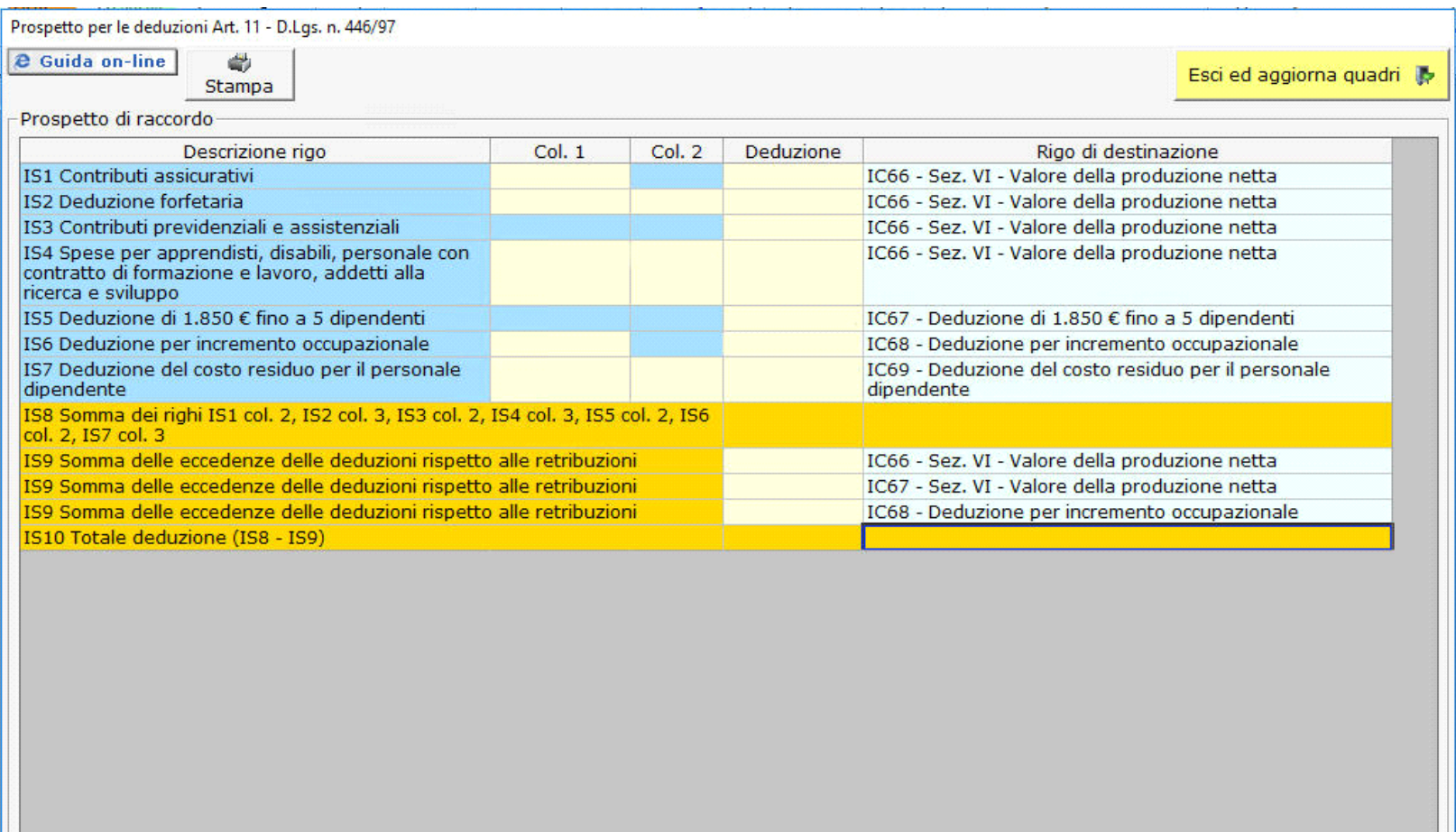

La stessa gestione è compilabile indifferentemente nel quadro IS o in uno dei quadri IQ, IP, IC e IE ed i dati sono sempre in linea e aggiornati. Inoltre, all'interno del prospetto, sono presenti dei controlli che assistono l'utente alla compilazione corretta dello stesso*.*

 *Ad esempio nel caso si stia inserendo la deduzione forfetaria per una lavoratrice di sesso femminile di importo superiore al limite consentito (21.000) il software avverte l'utente con un messaggio.* 

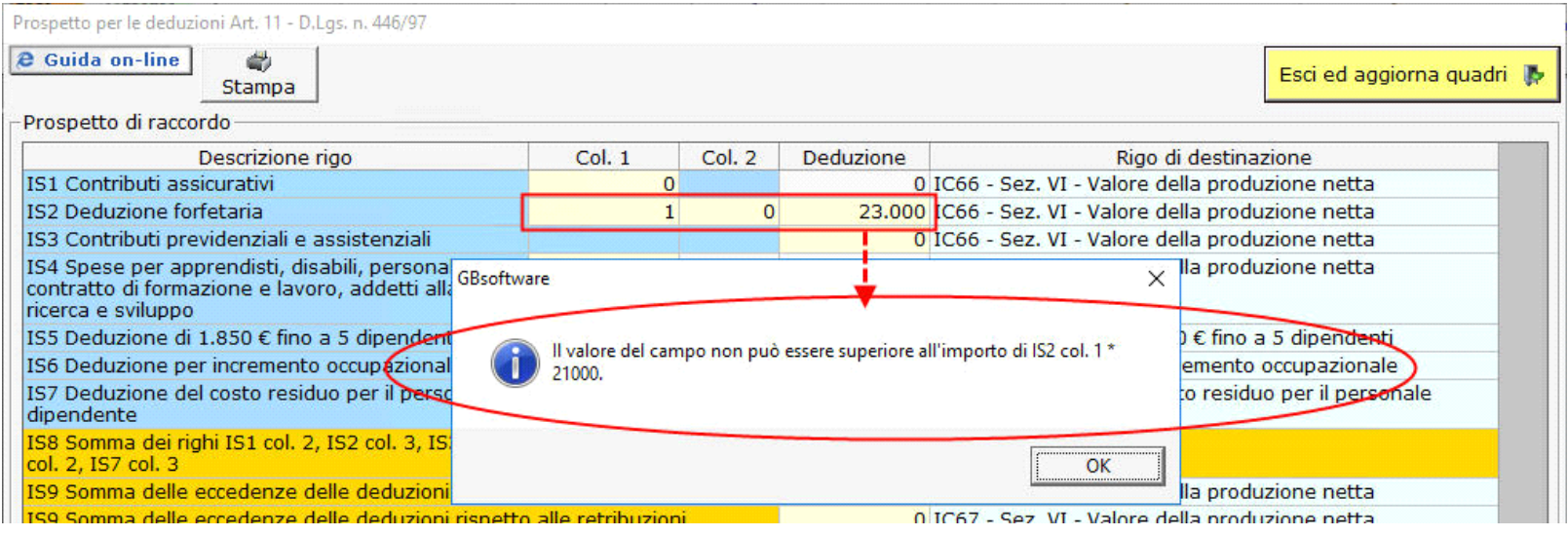

D.Lgs. - Irap 446/97 - Art. 1 - 45

17/10/2012 - Autore: GBsoftware S.p.A

Art. 11 - Disposizioni comuni per la determinazione del valore della produzione netta. (D.Lgs. 446/97)

GBsoftware S.p.A. - Via B. Oriani, 153 00197 Roma - C.Fisc. e P.Iva 07946271009 - Tel. 06.97626336 - Fax 075.9460737 - [email protected]